认罪认罚从宽制度是我国传统的"坦白从宽、抗拒从严"刑事政策的转 型升级,同时在一定程度上吸收借鉴了美国辩诉交易、德国认罪协商等制 度,可以称之为中国式认罪协商。从本质来看,认罪认罚从宽是一种认罪 协商的过程。虽然我国《刑事诉讼法》并未明确规定协商程序,但从司法实 务来看,显然在认罪认罚中引入了控辩协商的过程,控辩双方在犯罪嫌疑 人、被告人认罪的基础上对指控罪名、刑罚适用等进行量刑协商,在协商一 致后,检察机关向法院提出对被告人"从宽"的量刑建议。12019年10月 出台的两高三部《关于适用认罪认罚从宽制度的指导意见》第三十三条明 确用了"协商"一词,虽然仅用于量刑建议的提出,但至少首次在司法解释 中肯定了量刑中的控辩协商。可以说,检察机关的量刑建议是中国式认罪 协商的核心部分,是有效促成被告人认罪认罚的关键环节,也正因此,量刑 建议应成为研究我国认罪认罚从宽制度的重点。

① 参见朱孝清:《认罪认罚从宽制度的几个问题》,《法治研究》2016年第5期;王敏 远:《认罪认罚从宽制度疑难问题研究》,《中国法学》2017年第1期;魏晓娜:《完善认罪认 罚从宽制度:中国语境下的关键词展开》,《法学研究》2016年第4期。

### 一、作为中国式认罪协商中的关键环节的量刑建议

### (一)法规范层面的两种量刑建议

按照 2018年《刑事诉讼法》的相关规定,检察机关的量刑建议实际存 在两种形态:一种是传统意义上的量刑建议,即在检察机关提起公诉时,在 有明确的指控犯罪事实和适用法律的基础上,对法院量刑提出的建议性意 见,此种量刑建议严格来讲,对法院只有参考作用而并不具有刚性的拘束 力;另一种是新增的认罪认罚从宽制度中的量刑建议,即建立在犯罪嫌疑 人认罪认罚基础上的量刑建议,是犯罪嫌疑人自愿认罪、同意量刑建议和 程序适用,并且有律师在场的情况下签署认罪认罚具结书,然后由检察机 关提出的对法院具有刚性约束力的量刑建议,其效力显然与前一种不同。 2019年12月颁布的修订后的《人民检察院刑事诉讼规则》(简称《最高检 规则》)分别于第十章第八节"起诉"和该章第二节"认罪认罚从宽案件办 理"中规定了这两种量刑建议。

根据我国《刑事诉讼法》,认罪认罚案件中量刑建议的适用及其约束力 主要包括:(1)启动程序:犯罪嫌疑人自愿认罪,同意量刑建议和程序适用 的,应当在辩护人或者值班律师在场的情况下签署认罪认罚具结书(第一 百七十四条);(2)适用程序:犯罪嫌疑人认罪认罚的,人民检察院应当就主 刑、附加刑、是否适用缓刑等提出量刑建议,并随案移送认罪认罚具结书等 材料(第一百七十六条);(3)量刑建议的约束力;对于认罪认罚案件,人民 法院依法作出判决时,一般应当采纳人民检察院指控的罪名和量刑建议 (第二百零一条);(4)量刑建议的约束力的例外:①被告人的行为不构成犯 罪或者不应当追究其刑事责任的;②被告人违背意愿认罪认罚的;③被告

128

人否认指控的犯罪事实的;4起诉指控的罪名与审理认定的罪名不一致 的;⑤其他可能影响公正审判的情形(第二百零一条)。<sup>①</sup>

可见,认罪认罚案件中的量刑建议与非认罪认罚案件中的量刑建议既 有共同之处,又有显著区别。相同之处在于,不论是认罪认罚案件还是非 认罪认罚案件,量刑建议的性质相同,都是求刑权。不同之处在于,认罪认 罚案件中的量刑建议,是控辩双方经协商后达成的"诉讼合意",这种"诉讼 合意"的达成以犯罪嫌疑人认罪认罚为前提,以检察机关的量刑减让为承 诺。认罪认罚案件中的量刑建议具有司法上的刚性约束力,即经犯罪嫌疑 人签署具结书同意的量刑建议,除法定情形外,人民法院一般应当采纳,而 非认罪认罚案件中的量刑建议并不具有该法律效力。认罪认罚案件中的 量刑建议的法律效力显著强化,并且对于认罪协商的实质推进产生重要影 响。因此,需要厘清检察机关量刑建议与法院刑罚裁量之间的关系,明确量 刑建议对于各诉讼参与主体的效力,以及探求如何提高量刑建议的规范性。

#### (二)量刑建议在认罪认罚案件中的定位

不论从认罪认罚从宽制度内涵理解,还是从其制度构建来看,量刑建 议都是推进该制度实施的关键。我国学术界和实务界对于认罪认罚从宽 的内涵的理解尚未达成共识。从两高三部《认罪认罚从宽制度试点办法》

① 我国《刑事诉讼法》第二百零一条规定,人民法院经审理认为量刑建议明显不当,或 者被告人、辩护人对量刑建议提出异议的,人民检察院可以调整量刑建议。人民检察院不调 整量刑建议或者调整量刑建议后仍然明显不当的,人民法院应当依法作出判决。这便意味 着量刑建议最终是要受到审判的约束的,认罪认罚从宽要受到审判中心主义的约束的。只 有把认罪认罚从宽制度建立在以审判为中心诉讼制度基础之上,才是一个我们可以期待的 好的制度。参见王敏远:《刑事诉讼法修改重点问题探讨》,《法治研究》2019年第2期。

的规定可以看出,量刑建议与"认罚"和"从宽"两个关键词联系十分紧 密。1 同意量刑建议是犯罪嫌疑人"认罚"内容的重要组成部分,而给予犯 罪嫌疑人实体"从宽"的优待亦需要通过量刑建议予以承诺。认罪认罚从 宽制度是一项综合性、系统性的制度,涉及实体与程序两个方面,涉及侦 查、审查起诉、审判三个环节。职能部门在诉讼的不同阶段对认罪认罚所 作的从宽允诺,是否恰当、真实性如何、确定性怎样很大程度上依赖于量刑 建议功能与效力的发挥。认罪认罚从宽制度中的协商机制,可以让控辩双 方在审查起诉环节充分沟通,了解掌握各种量刑情节,搜集到更为准确、全 面的量刑信息,最终以量刑建议的形式体现。量刑建议是控辩双方诉讼合 意的结果,在认罪认罚中具有特殊的作用和意义,直接影响到认罪认罚协 商环节的开展。犯罪嫌疑人、被告人认罪认罚的自愿性、明智性是认罪认 罚程序正当性的关键,而量刑建议则是可以让其预测答辩后果的直观和具 体的载体。此外,量刑建议能为法官量刑提供参考,减少其工作量,提高审 判效率。通过程序上的繁简分流,在公正基础上提高诉讼效率,是认罪认 罚从宽制度设计的初衷。由此可见,量刑建议对认罪认罚从宽制度具有十 分重要的价值和意义。

量刑建议是认罪认罚案件中检察官的法定职责。我国《刑事诉讼法》第一 百七十六条明确规定:"犯罪嫌疑人认罪认罚的,人民检察院应当就主刑、附加 刑、是否适用缓刑等提出量刑建议。"这里使用了"应当"一词,意味着对于认罪 认罚从宽案件,提出量刑建议是检察官的法定职责,这与一般刑事案件中量刑 建议被作为可选职责的情况有所区别。同时,认罪认罚案件中的量刑建议还

① 《认罪认罚从宽制度试点办法》第一条规定:"犯罪嫌疑人、被告人自愿如实供述 自己的罪行,对指控的犯罪事实没有异议,同意量刑建议,签署具结书的,可以依法从宽处 理。"这是开展认罪认罚从宽试点工作的官方指导性文件对认罪认罚从宽制度的表述。这 与我国《刑事诉讼法》第十五条的规定是相一致的:"犯罪嫌疑人、被告人自愿如实供述自 己的罪行,承认指控的犯罪事实愿意接受处罚的,可以依法从宽处理。"

要体现相当的"精确性"。若无特定的、精确的量刑建议,控辩双方将丧失合 作、协商的关键因素,可能导致认罪认罚从宽制度无法真正实现。Y

认罪认罚案件中量刑建议的效力具有准终局性。与一般刑事案件中 量刑建议的非终局性特点不同,认罪认罚案件中量刑建议的法律效力很大 程度上体现了终局性、实质化的特点。《刑事诉讼法》第二百零一条规定: "对于认罪认罚案件,人民法院依法作出判决时,一般应当采纳人民检察院 指控的罪名和量刑建议。"这里采用了"一般应当"一词,意味着除非是法定 的例外情形,法官在审理认罪认罚案件时既应充分尊重控辩双方的合意, 又要充分考虑控辩协商的结果的公信力问题。《关于适用认罪认罚从宽制 度的指导意见》第三十三条指出:"办理认罪认罚案件,人民检察院一般应 当提出确定刑量刑建议。对新类型、不常见犯罪案件,量刑情节复杂的重 罪案件等,也可以提出幅度刑量刑建议。"1这里同样采用了"一般应当", 这与《最高检规则》第二百七十五条也是一致的。当检察机关面临量刑建 议可能不被采纳的情况时,还可调整量刑建议,即《最高检规则》第四百十 八条规定:"对认罪认罚案件,人民法院经审理认为人民检察院的量刑建议 明显不当向人民检察院提出的,或者被告人、辩护人对量刑建议提出异议 的,人民检察院可以调整量刑建议。"《关于适用认罪认罚从宽制度的指导 意见》第四十一条作出了类似规定。

被害方的意见不对认罪认罚案件中的量刑建议产生决定性影响。《关 于适用认罪认罚从宽制度的指导意见》第十六条明确了要听取被害方意

<sup>1</sup> 这包含三层意思: 一是人民检察院提出量刑建议以确定刑为原则,即绝大多数案 件特别是基层院办理适用简易程序、速裁程序的轻罪案件,原则上一律提出确定刑量刑建 议。二是设定例外情形,即对一些新类型、不常见的犯罪案件以及量刑情节复杂的重罪案 件等,也可以提出幅度刑量刑建议。这也是基于司法实践的复杂状况而设定的例外,体现 了对司法规律的尊重。三是要求人民检察院提出确定刑量刑建议应当说明理由和依据。 这是为了保证精准量刑建议的合法科学,同时也有利于防范检察机关权力滥用。参见苗 生明、周颖:《认罪认罚从宽制度适用的基本问题》,《中国刑事法杂志》2019年第6期。

见。即办理认罪认罚案件,应当听取被害人及其诉讼代理人的意见,并将 犯罪嫌疑人、被告人是否与被害方达成和解协议、调解协议或者赔偿被害 方损失,取得被害方谅解,作为从宽处罚的重要考虑因素。但该条仅仅是 要求听取被害方意见且将情况记录在案并随案移送,并未赋予被害方意见 以刚性约束力。《关于适用认罪认罚从宽制度的指导意见》第十八条进一 步明确,被害人及其诉讼代理人不同意对认罪认罚的犯罪嫌疑人、被告人 从宽处理的,不影响认罪认罚从宽制度的适用。① 同时,对于听取被害方 意见的范围,根据《最高检规则》第四百九十五条规定,限于赔偿损失、赔礼 道歉等民事责任事项的和解,以及是否要求或者同意公安机关、人民检察 院、人民法院对犯罪嫌疑人依法从宽处理。对案件的事实认定、证据采信、 法律适用和定罪量刑等事项并不属于听取被害方意见的范围,而是属于公 安机关、人民检察院、人民法院的职权范围。

### 二、认罪认罚案件中量刑建议的实践逻辑

认罪认罚从宽制度自 2016 年在中国 18 个城市试点到 2018 年正式写 入《刑事诉讼法》,以极高的效率探索了一种新的制度。这得益于国家层面 司法改革的顶层设计,也反映出基层的公安司法机关通过认罪协商提高办 案效率的强烈需求。从官方公布的认罪认罚从宽制度试点的中期报告和 相关试点总结报告来看,认罪认罚从宽制度的试点取得了显著的成果,这 些成果成为2018年修改法律时的主要依据,也可以为我们的研究提供参

<sup>1</sup> 犯罪嫌疑人、被告人认罪认罚,但没有退赃退赔、赔偿损失,未能与被害方达成调 解或者和解协议的,从宽时应当予以酌减。犯罪嫌疑人、被告人自愿认罪并且愿意积极赔 偿损失,但由于被害方赔偿请求明显不合理,未能达成调解或者和解协议的,一般不影响 对犯罪嫌疑人、被告人从宽处理。

考。同时,为了更好地解释中国认罪认罚案件中的量刑建议,我们以试点 城市 H 市 <sup>①</sup>的法官、检察官、律师为问卷调查的对象,展开了初步的实证研 究。该研究随机抽取 H 市的法官、检察官、律师参与问卷调查,各发放问 卷 400 份。其中,回收法官有效问卷 361 份;回收检察官有效问卷 375 份; 回收律师有效问卷374份。虽然样本的数量有限,但反映一个地方的实践 已经较为充分,尝试以此一窥我国认罪认罚从宽地方实践的基本样态。

### (一)量刑协商的空间与控辩协商中的困惑

《最高人民法院、最高人民检察院关于在部分地区开展刑事案件认罪 认罚从宽制度试点工作情况的中期报告》(简称《中期报告》)显示,截至 2017年11月底,在试点工作中,认罪认罚案件犯罪嫌疑人、被告人被取保候 审、监视居住的占42.2%,不起诉处理的占4.5%,免予刑事处罚的占0.3%, 判处 3 年有期徒刑以下刑罚的占 96.2%,其中判处有期徒刑缓刑、拘役缓刑 的占33.6%,判处管制、单处附加刑的占2.7%,非羁押强制措施和非监禁刑 适用比例进一步提高。2 这表明认罪认罚从宽主要适用于轻罪案件,"从 宽"在强制措施、不起诉、非监禁刑和监禁刑等多方面都得到了体现。

"从宽"的幅度到底有多大<sup>3</sup>,并没有官方的统计,而这是体现量刑协 商空间的主要指标。从《认罪认罚从宽制度试点办法》和各地试点中的具

① H市是中国东部沿海发达省份的省会城市,属于中国法治建设中的先发地区。 截至 2018 年,全市下辖 10 个区、2 个县、代管 1 个县级市,总面积 16853.57 平方千米,建 成区面积 559.2平方千米,常住人口 980.6 万人,城镇人口 759.0 万人,城镇化率 77.4%。

<sup>2</sup> 参见周强:《最高人民法院、最高人民检察院关于在部分地区开展刑事案件认罪 认罚从宽制度试点工作情况的中期报告》,《人民法院报》2017年12月24日。

<sup>3 《</sup>关于适用认罪认罚从宽制度的指导意见》第三部分虽然专门规定了认罪认罚后 "从宽"的把握,但只是明确了从宽处理既包括实体上从宽处罚,也包括程序上从简处理; 应当区别认罪认罚的不同诉讼阶段、对查明案件事实的价值和意义、是否确有悔罪表现, 以及罪行严重程度等,综合考量确定从宽的限度和幅度,等等。并没有对于"从宽"的幅度 做出明确的解释。

# 认罪认罚从宽制度的人要践逻辑

体做法来看,"从宽"的幅度一般是刑罚的10%~30%,这一量刑协商的空 间和美国的辩诉交易比较,是属于比较小的。<sup>①</sup>量刑协商的空间受到了 2010年出台的《人民法院量刑指导意见(试行)》的限制和司法官观念的束 缚。在问卷调查中,对于"《人民法院量刑指导意见(试行)》中10%~30% 的从宽幅度是否有必要扩大"这一问题,361位受访法官中有 229 位受访 法官认为"没必要扩大",占 63.4%;116 位认为"可以扩大到减 30%~ 50%",占32.1%;剩余仅有16位的受访法官认为"可以扩大到减50%以 上",占4.4%。在访谈中,法官、检察官对于量刑协商的幅度,也多表示了 较为保守的意见,认为不官超出30%(参见表 4-1)。

| 洗项               | 频率(次) | 占比(%) | 累计占比(%) |
|------------------|-------|-------|---------|
| 没必要扩大            | 229   | 63.4  | 63.4    |
| 可以扩大到"减 30%~50%" | 116   | 32.2  | 95.6    |
| 可以扩大到"减 50%以上"   | 16    | 4.4   | 100.0   |
| 合计               | 361   | 100.0 |         |

表 4-1 关于量刑协商中的"从宽"幅度

这显示出中国司法官对于实质真实原则与法定原则的尊崇。在中国 司法官的认识中,客观真实性是刑事案件的根本性要求,无论是从轻、减 轻,还是免除处罚,必须有事实和法律依据,不得为了适用认罪认罚从宽制 度而忽略了案件的实质真实和罪刑相话应,或者违反法律和司法解释关于 从宽处罚幅度的明确限制,从而突破"依法从宽"的底线。这在大陆法系国

<sup>1</sup> 美国的辩诉交易制度以"交易"为特色,可以协商的空间很大。《美国检察官手 册》中设置了三种类型的辩诉交易形式,即"指控协议"(指检察官代表政府同意放弃部分 指控或降低指控)、"量刑协议"(指检察官代表政府同意一定的量刑建议)以及"混合协 议"(指检察官代表政府同意进行指控和量刑两种交易)。检察官享有几乎不受控制的自 由裁量权,可以通过撤销案件、降低指控、减少指控、降低量刑等方式激励被告人作有罪答 辩,被告人所获从宽处罚是控辩双方讨价还价的结果。参见熊秋红:《比较法视野下的认 罪认罚从宽制度——兼论刑事诉讼"第四范式"》,《比较法研究》2019年第5期。

家的成文法传统中,可以说是根深蒂固的,这也是大陆法系国家在引入协 商程序时普遍限制协商范围的重要原因。即使是在广泛适用辩诉交易的 美国,规则也被视为法律的核心,可能的诉辩"交易"也应当是受限制日可预 测的。"关键在于观察法律官员做什么,他们如何处理纠纷或者其他任何事 务,以及观察他们的所作所为,从中寻找某种独特的规律性——这种规律性 使人们有可能对法律官员及其他官员今后的所作所为作出预测。"①

在调查中,受访检察官和律师表示,在办理认罪认罚案件时,遇到的最大 困惑就是量刑问题,特别是检察官对于量刑建议普遍存在困惑。问卷显示,检 察官和律师在控辩协商过程中遇到的困惑如下:(1)量刑问题:量刑标准不统 一、量刑建议难以精准化、从宽量刑幅度太小、量刑建议与法院量刑冲突等;(2) 律师参与问题:值班律师不固定、作用有限,阅卷、会见不够,到场见证效果不 佳,辩护意见形式化2,法律援助经费不足等;(3)程序问题:程序复杂、烦琐, 文书过多,简案不简,提高效率的效果不佳等(参见图 4-1、图 4-2)。

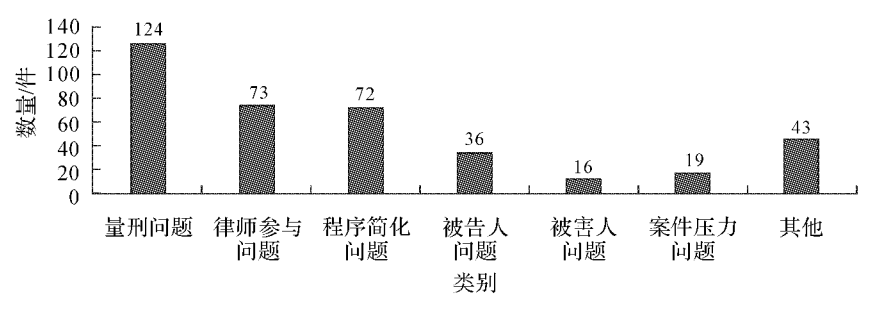

图 4-1 检察官遇到的困惑

1 [美]卢埃林:《荆棘丛:关于法律与法学院的经典演讲》,明辉译,北京大学出版社 2017年版,第7页。

② 目前的司法实践中,形式化问题已经集中暴露出来,如值班律师只能为被追诉人提 供简单的程序性帮助,如法律解释、案件咨询等。值班律师大多不享有阅卷权,无法了解案 件事实、在案证据以及量刑情节等卷宗材料,无法就事实、证据、定罪、量刑等提出有针对性 的意见,特别是无法对专业性极强的量刑建议施加影响,帮助被追诉者与控方进行量刑协 商。参见杨波:《论认罪认罚案件中值班律师制度的功能定位》,《浙江工商大学学报》2018年 第3期。

135

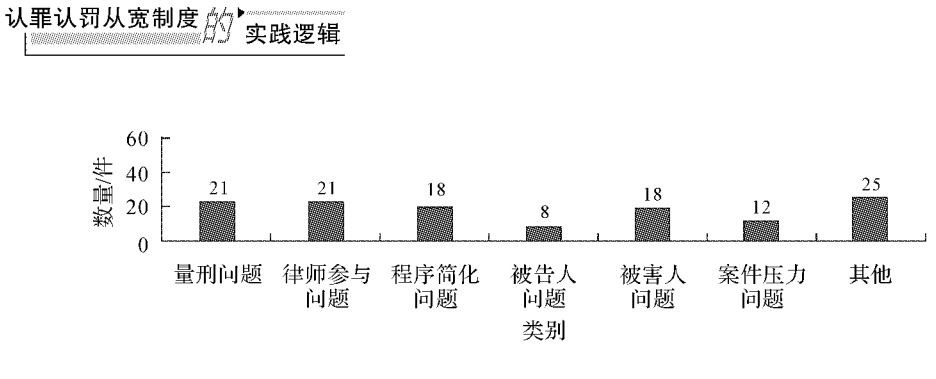

图 4-2 律师遇到的困惑

在访谈中,不少检察官和律师表示,对适用认罪认罚从宽并没有太多 内生积极性,缺乏统一可参照的量刑标准、并不具有吸引力的小幅度量刑 从宽、程序并未真正简化等原因<sup>①</sup>,使得量刑协商很容易成为鸡肋。为了 解决这些问题,地方检察机关和法院也在积极探索,如 H 市的一些基层检 察机关通过同级检法两家会商讨论,以已判决案件为基础,按照《人民法院 量刑指导意见(试行)》并结合本地实际,通过出台文件规范形式明确更大 范围的常见罪名有关量刑情节,制定常见罪名量刑参考表,依照犯罪数额 与量刑情节,以表格形式将具体量刑建议细化到以"月"为单位,明确了量 刑浮动的量化指标,使得量刑建议有据可查,从宽幅度心中有数。2

#### (二)检察机关量刑建议权与法院刑罚裁量权的关系

《中期报告》显示,在试点工作中,检察机关对认罪认罚案件依法提出 从宽量刑建议,其中建议量刑幅度的占 70.6%,建议确定刑期的占 29.4%, 法院对量刑建议的采纳率为 92.1%。<sup>3</sup> 而根据最高人民法院课题 组做出的《认罪认罚从宽制度试点总结报告》,截至2018年9月底,在全国

① 周新:《认罪认罚从宽制度试点的实践性反思》,《当代法学》2018年第2期。

② 鲍健、陈申骁:《认罪认罚从宽制度中量刑建议的精准化途径与方法》,《法律适 用》2019年第13期。

<sup>3</sup> 周强:《最高人民法院、最高人民检察院关于在部分地区开展刑事案件认罪认罚 从宽制度试点工作情况的中期报告》,《人民法院报》2017年12月24日第1版。

试点法院审结的20余万件认罪认罚案件中,法院对量刑建议的采纳率在 90%以上,从轻处罚的占96.63%,减轻处罚的占2.96%,法定刑以下报核 的占 0.02%,免除处罚的占 0.39%。<sup>1</sup>上述数据说明,一方面控辩协商的 结果多数得到了充分尊重,另一方面也说明确有1/10左右的量刑建议没 有被法院采纳。较高的法院采纳率又与多数的量刑建议是量刑幅度有关, 只要在这个幅度内就算是采纳了,这相对于确定刑期的量刑建议,更容易 被法官所接受。但从办案实践来看,犯罪嫌疑人、被告人对于量刑协商的 结果,更渴求的是确定刑期的预期。

从问卷调杳来看,量刑协商的结果被法官否定的情况确实存在,访谈 中也显示这种情况并非个案。当问到"在您办理过的认罪认罚从宽案件 中,有没有被法院驳回的案件?"时,有19%的受访检察官和11%的受访律 师表示遇到过案件被法官驳回的情况,这说明法官对量刑建议是否采纳情 况仍然要做实质性的审查,其透露出的信息是:法院定罪量刑的依据和标 准主要还是事实与法律,法官并非是仅对认罪认罚从宽协议和量刑建议做 形式审查的"橡皮图章"(参见图 4-3)。

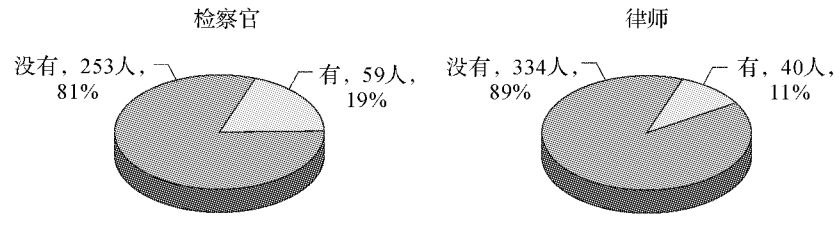

图 4-3 量刑协商的结果被否定的情况

控辩双方的量刑协商的结果被法官所否定,有着多方面的原因:一是 法官不认可检察官量刑建议的自由裁量幅度,这其中很重要的原因在于检

① 胡云腾主编:《认罪认罚从宽制度的理解与适用》,人民法院出版社 2018 年版,第  $271 - 286$ 页。

法之间的"量刑指导"不一致;二是由于缺乏有效的沟通调整机制,审判阶 段发生量刑情节变化,检察机关不能及时掌握并修正量刑建议;三是法官 对检察官的确定性量刑建议存在一定的抵触情绪。

从刑事诉讼原理看,控辩协商调整了控辩审三方关系,打破了原来 的权力格局,对控审主体进行了新的角色定位和权力分配。我国《刑 事诉讼法》明确规定,对于认罪认罚案件,人民法院依法作出判决时, 除几种例外情形,一般应当采纳检察机关提出的量刑建议。虽然法官 对于控辩双方的诉讼合意是否具有法律效力拥有最终决定权,但是检 察官在协商过程中事实上的控制权使得法官的量刑权在一定程度上 受到限制和约束。从这一角度而言,认罪认罚案件中的量刑建议使检 察官拥有了事实上的量刑决定权,而法官的量刑权则相对弱化。访谈 中,曾有法官对此感到不解和反感,并明确表示此系"检察官绑架法 官"。面对检察官自由裁量权扩张和法官实体权力压缩的趋势,法官 群体对此表现出诸多不适反应,难以认同"失权"的制度安排,认为其 独立审判权,尤其是自由裁量权受到了侵害。1 从世界范围来看,法官 权力的扩张是普遍的趋势,英美法系有法官造法和法律现实主义的传 统<sup>②</sup>,而大陆法系国家也在近几十年表现出"从制定法国家走向法官国家" 的趋势,如"在德国欣欣向荣、反对法律形式主义的'自由法运动',把所有 的希望寄托在尽可能是自由的法官的法律发现上,这基本上可以看作对法 律实证主义的过分要求作出的可以理解的反应"。3

① 卢乐云、曾亚:《认罪协商机制中的法官职权——基于 C 市认罪认罚从宽制度试 点实践的考察》,《广东社会科学》2018年第6期。

② 胡铭:《法律现实主义与转型社会刑事司法》,《法学研究》2011年第2期。

<sup>3 [</sup>奥]恩斯特·A. 克莱默:《法律方法论》,周万里译,法律出版社 2019年版,第 263页。

### (三)认罪认罚案件中量刑协商的风险

对认罪认罚从宽制度实施的效果,多数受访者比较乐观。但亦有相当 部分受访者尤其是律师,认为量刑协商中存在司法腐败的可能,需要完善 风险防范机制。这与《关于适用认罪认罚从宽制度的指导意见》第四条所 指出的风险是相契合的,即"要严格执法、公正司法,强化对自身执法司法 办案活动的监督,防止产生'权权交易'、'权钱交易'等司法腐败问题"。问 卷中,主要是涉及滥用诉权、量刑腐败、以钱买刑等问题。

"滥用诉权"的可能性有多大?当问及该问题时,有71%的受访检察 官和41%的受访律师认为推行该制度导致"滥用诉权"的可能性"不会太 大";但也有2%的检察官和21%的律师认为可能性"会很大"。尤其是律 师对检察官滥用诉权的担忧还是较为明显的,选择了"会很大"和"不确定" 的律师占59%,这是值得我们注意的(参见图 4-4)。

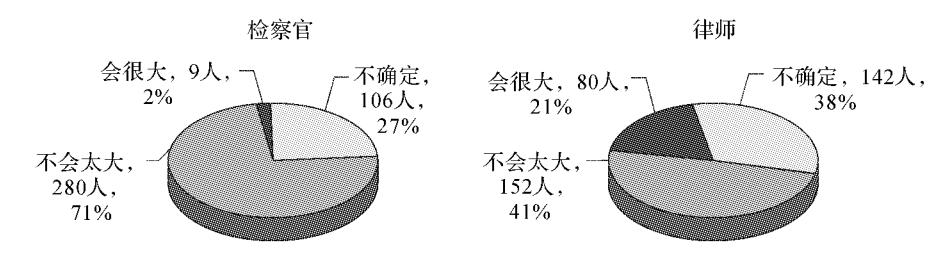

图 4-4 "滥用诉权"的风险

"量刑腐败"的可能性有多大?当问及该问题时,有67%的受访检察 官和 38%的受访律师认为推行该制度导致"量刑腐败"的可能性"不会太 大";但也有4%的检察官和22%的律师认为可能性"会很大"。律师对量 刑腐败的担忧也是比较明显的(参见图 4-5)。

出现"以钱买刑"的可能性有多大?有73%的受访检察官和38%的受 访律师认为推行该制度导致"以钱买刑"的可能性"不会太大";但也有4% 的检察官和25%的律师认为可能性"会很大"。同样,检察官表现得较为

139

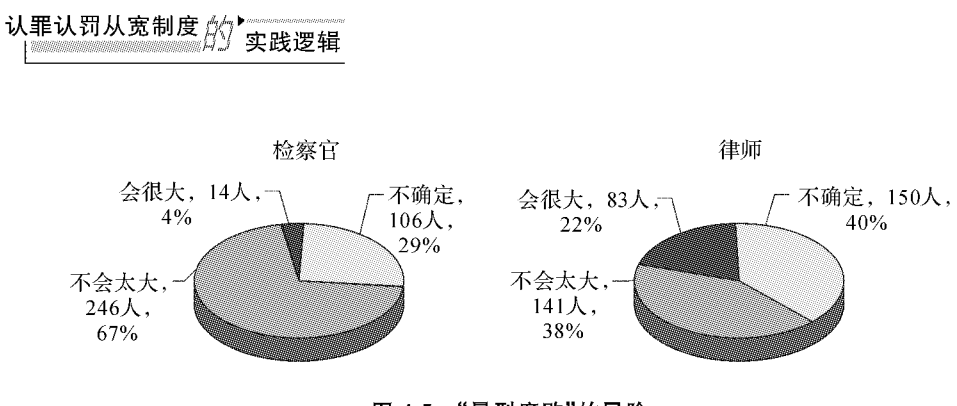

图 4-5 "量刑腐败"的风险

乐观,而律师则表现出对以钱买刑问题的忧虑(参见图 4-6)。

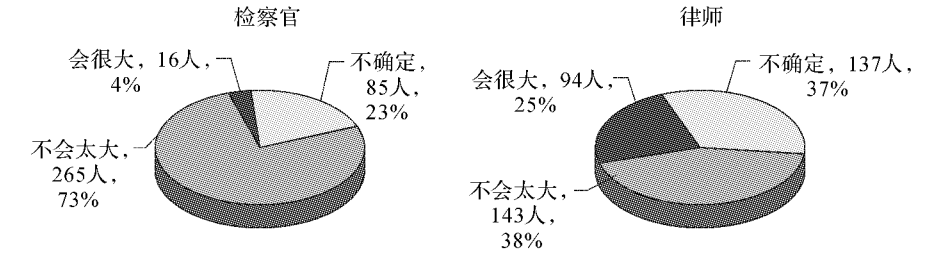

图 4-6 "以钱买刑"的风险

"真正危险的不是真相,而是发现真相的过程。"<sup>①</sup>控辩协商的过程恰 恰是掩盖了发现真相的过程。上述问卷调查显示,对于认罪认罚案件中量 刑协商的风险,检察官和律师对于滥用诉权、量刑腐败、以钱买刑等问题的 认识是有较大差异的,律师对上述问题的担忧显然要多于检察官。相比之 下,作为当政法曹的检察官比作为在野法曹的律师对该制度施行的评估更 为乐观。这和控辩双方在刑事诉讼中的地位和权利有关,律师在控辩协商 中显然处于弱势,特别是《认罪认罚从宽制度试点办法》和《关于适用认罪 认罚从宽制度的指导意见》中对于律师的定位使得律师发挥作用的空间较

① [德]托马斯·达恩史戴特:《失灵的司法:德国冤错案启示录》,郑惠芳译,法律出 版社 2017年版,第10页。

为有限。1 在认罪认罚案件中,律师更多的是作为犯罪嫌疑人、被告人认 罪认罚的"见证人",尤其是值班律师,由于并未获得辩护人的地位而难以 发挥足够的作用。其在实践中的主要作用是:要求犯罪嫌疑人签署具结书 时,必须有法律援助者在场证明;犯罪嫌疑人、被告人在具结时,辩护人或 者值班律师应当在场,并在声明见证"本人是犯罪嫌疑人、被告人某某的辩 护人,值班律师。本人证明,犯罪嫌疑人、被告人某某已经阅读了《认罪认 罚具结书》及《认罪认罚从宽制度告知书》,根据本人所掌握和知晓的情况, 犯罪嫌疑人、被告人某某系自愿签署了上述《认罪认罚具结书》"之后,签上 本人姓名和年月日。2

### 三、中国式认罪协商中的量刑建议制度之完善

我国的认罪认罚从宽制度尚处于初创阶段,虽然已经有了明确的法律 依据,但相关规定仍然是粗线条的,虽然已经有试点的经验,但如何更好地 开展量刑协商仍然是控辩双方面临的一个难题。在此,有必要在准确定位 检察官在认罪认罚案件中的地位并协调好检法关系的基础上,完善和细化 我国的量刑建议制度及相关配套措施。

#### (一)理论前提:检察官在量刑建议中的准司法官地位

认罪认罚案件中的量刑建议制度,虽然涉及法官、检察官、律师、被告

① 认罪认罚从宽制度的改革中,新确立的值班律师制度被认为是一大亮点。但由 于值班律师职责被定位为法律帮助而不是刑事辩护,会见权、阅卷权等没有得到充分保 障,使得律师参与的积极性不高,作用也并未充分发挥。参见胡铭;《律师在认罪认罚从宽 制度中的定位及其完善》,《中国刑事法杂志》2018年第5期。

② 张国轩:《认罪认罚从宽中量刑规范化的特殊性》,《中国检察官》2018年第15期。

方、被害方等多方关系,但其中最核心的还是检法关系,处理好检法关系便 能够为量刑建议制度厘定主轴,便能够为控辩协商提供明确的支撑,而准 确定位检察官的地位则是主要的理论问题。

检察官的准司法官地位及其客观义务,是承认检察官拥有包括刚性的 量刑建议权在内的广泛权限的前提。在世界主要法治国家,检察官的地位 虽然有所差异,但发展到今天都已经不仅仅是一方当事人,而是被赋予了 准司法官的职责。就如龙宗智教授所指出的,检察官充当现代国家刑罚制 度中的基本角色,是达成国家刑罚权的要求与维系正当程序的需要交合之 下的产物。在大陆法系尤其是德国,检察官作为"护法者"角色定位,使"客 观义务"成为不可缺少的制度性随附。在英美法系尤其是美国,检察官几 乎不受限制的自由裁量权,则使"寻求公正"(to seek justice or to do justice)的责任,即美国法中的"客观义务",也成为重要的法概念。<sup>①</sup>

与检察官的准司法官角色相伴出现的是司法实践中大量的检察裁判 现象。在传统上,我们将定罪量刑视为法官不可侵犯的职权,而检察官主 要是代表国家承担公诉职能,"控辩平等对抗、法官居中裁判"被视为是最 典型的刑事诉讼构造。但是司法现实却正在逐渐打破这种所谓的典型构 造,原因主要是司法资源的不足导致了法院的超负荷运转,案多人少已成 为困扰法院的一个魔咒。也就是说,不可能所有案件都经过体现正当程序 的完整审判,通过繁简分流使得大量的认罪案件实际上在审前阶段尘埃落 定,这便使得检察官对案件事实认定乃至定罪量刑具有了支配性的权 力。2 审查起诉阶段,检察官在起诉还是不起诉问题上具有裁量权,起诉 便官主义已经使得检察官在案件处理方式上有了较为广泛的选择权和裁

① 龙宗智:《检察官客观义务:理想与现实之间》,《检察日报》2014年10月16日第3版。

<sup>2</sup> 柏懿娜:《域外检察官侦查和审查角色定位与平衡》,《检察日报》2017年11月28 日第3版。

判权,在认罪认罚案件中检察官也有选择性起诉的可能<sup>①</sup>,这也使得不少 案件并不会进入审判阶段;在量刑上,检察官量刑建议权对被告人的量刑 结果有很大的影响,而且检察官必须掌握决定案件的走向和结果的权力才 能使得控辩协商机制有效开展,被告方及其律师才能相信检察官并有参与 到量刑协商中的意愿。

但是,检察官的准司法官角色应当是受限制的,否则权力便存在被滥 用的风险。毕竟,检察官还具有与辩护方平等对抗的公诉职能,并非完全 的客观中立。如在英国,警方与皇家检控署通过不起诉程序——例如不恰 当地采用告诫(warning)、警告(caution)和附条件的警告等方式——将案 件处理完毕。同时,控方可以降格处理最初的指控罪名或减少已公诉的指 控罪行项数,只要它提出的任何一项指控被法院定罪就可以算作是"成功 地"完成了公诉目标。<sup>2</sup> 在日本,检察官也获得了准司法官地位并拥有广 泛的权力,但是,田口守一教授指出:"如果广泛承认检察官的权限,权力就 向检察官集中,这是与理想的刑事司法形态相背离的。"<sup>3</sup>法官所拥有的最 终的定罪量刑权,便是对检察官的裁判权的限制,这便要求检察官的量刑 权仍然是一种建议权,只是这种建议权是具有刚性约束力的,法官应该充 分尊重。

检察官的准司法官地位并不能否认检察官在认罪认罚案件中扮演的 多重角色:作为案件管理者,要确保以最快速、高效的方式处理案件,避免 案件积压和处理迟延;作为公诉人,要确保依法定罪量刑和有效打击犯罪, 实现量刑协商的结果与庭审预期结果之间的平衡;作为执法者,要根据刑

① 董坤:《认罪认罚从宽中的特殊不起诉》,《法学研究》2019年第6期。

② [英]麦高伟、路加·马什:《英国的刑事法官:正当性、法院与国家诱导的认罪答 辩》,付欣译,商务印书馆 2018年版,第 215-216 页。

<sup>3 [</sup>日]田口守一:《刑事诉讼法(第七版)》,张凌、于秀峰译,法律出版社 2019年版, 第205页。

# 认罪认罚从宽制度的人要践逻辑

事政策把握个案,调整过于严厉或不合理的刑罚,对犯罪做出合理的反应; 作为准司法官,要做"正确的量刑建议",即确保对被告人公正处理。实践 中,到底哪种角色及其考虑的因素在量刑协商中起主要作用并不确定,但 可以确定的是这些角色和因素的影响之间会经常出现冲突,正是这种冲突 及其权衡使得认罪协商和量刑建议制度不断地修正并完善。

#### (二)完善中国式认罪协商中的量刑建议制度的若干思路

中国式认罪协商中的量刑建议制度的完善尚需要一个不断摸索的过 程。在上文讨论的基础上,我们尝试提出若干完善建议。

首先,应制定一部系统的、精细化的《认罪认罚从宽量刑指南》。对此, 可以学习域外的经验,如"就美国而言,量刑指南制度旨在确保量刑统一和 均衡,但它客观上压缩了法官的量刑裁量权,使得量刑权从法官转移到了 检察官"。1 在我国, 2010年出台的《人民法院量刑指导意见(试行)》以及 后来最高人民法院下发的《关于实施量刑规范化工作的通知》《关于常见犯 罪的量刑指导意见》,尚未充分考虑到认罪认罚从宽制度的改革且相关规 定很不系统,无法适应新制度的有效实施,急需升级为适应认罪协商的新 的量刑指南。对此,检察官和律师是有共识的。调查问卷显示,约94%的 受访检察官和73%的受访律师认为有必要制定统一的、精细化的量刑指 南(参见图 4-7)。检察官对此的呼声更高,特别是提出希望明确各量刑情 节的调节幅度,反映出检察官在做出量刑建议时普遍遇到了缺乏明确指导 的困难。

其次,应确立"逐级折扣"的量刑减让规则。具体而言,对犯罪嫌疑人 的认罪认罚情况,通过填写《情况记录表》和《认罪认罚表现等级评定表》,

① [美]斯蒂芬诺斯·毕贝斯:《庭审之外的辩诉交易》,杨先德、廖钰译,中国法制出 版社 2018年版,第9页。

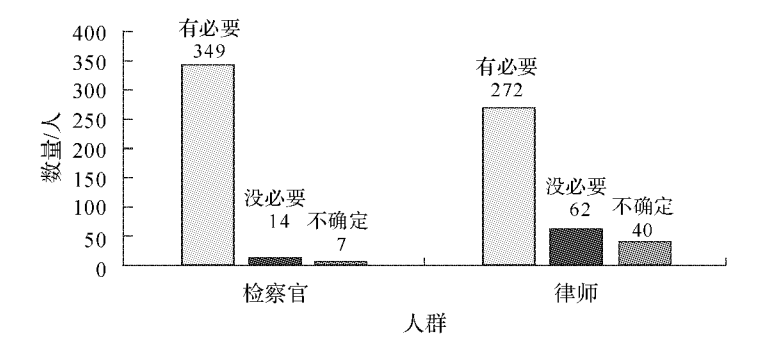

图 4-7 制定统一的、精细化的量刑指南的必要性

把认罪时间按照先后分为几个阶段,再根据犯罪嫌疑人的表现,包括对犯 罪事实是否有异议、认罪后是否有反复、是否积极退赔退赃、是否取得被害 人谅解以及在羁押或取保候审期间遵守规定的情况,对犯罪嫌疑人综合作 出认罪认罚表现等级评定,分为"好""较好""一般""差"若干等级。越早认 罪认罚,从宽幅度就越大,最高可以减少基准刑的30%,甚至可以考虑在 某些类型的案件中扩大到50%。

再次,应将确定刑量刑建议与幅度刑量刑建议相结合。检察官可点面 结合,提出确定刑和幅度刑两种量刑建议:(1)可能判处1年以下有期徒刑 的案件,量刑建议应当精确到点;(2)可能判处3年以下有期徒刑的案件, 《联邦量刑指南》涵盖的罪名量刑建议应当精确到点,其他没有涵盖的罪名 提出幅度量刑建议的,区间幅度应在 1~3个月内; (3)对可能判处 3年以 上的案件,一般提出幅度量刑建议,区间幅度应在3~6个月内;(4)对可能 判处10年以上的案件,一般提出幅度量刑建议,区间幅度应在1~2年内。 如据统计,H市检察机关在试点中采用确定刑量刑建议占总数的 81.5%, 幅度刑量刑建议占总数的 18.5%; H 市检察机关认罪认罚案件量刑建议 采纳率普遍在 95%以上,高于全国的平均水平。

最后,应完善量刑建议精准化的相关配套措施。具体包括:一是前置 社会调查程序,拟定不同的量刑建议备选,以促进赔偿和谅解。通过完善

145

社会调杳评估制度以有利于实现刑罚的目的、提高量刑的准确性和丰富量 刑协商的内容。二是借助"诉前会议",搭建多方协商平台。对证据和量刑 情节有争议的案件,激请侦查人员、辩护律师、值班律师等参加,在诉前解 决争议问题,提升认罪认罚适用率。三是充分保障律师在认罪认罚案件中 的权利,不仅要依法听取律师对量刑建议的意见,而且要保障律师富有影 响力地参与量刑协商。"意见听取式"量刑建议提出模式存在明显的缺陷: 如果没有实质性的量刑协商,被追诉人无法确切得知其是否得到了真正的 从宽、具体得到多少刑罚优惠;即便检察官真正给予了其刑罚优惠,因缺乏 律师的有效参与,被告人可能也会不满意甚至会引发上诉。1 四是加强数 据信息建设,开发辅助量刑应用软件,借助司法大数据提高量刑的精准化 程度。引入量刑建议系统、同案同判系统等信息化智能辅助办案工具,为 检察官提出精准量刑建议提供大数据参考。<sup>②</sup>

### 四、小结

"倘若你和我组成了一个犯罪团伙,而某日我们不幸被抓获。如果你 供认不讳,而我拒不认罪,那么你将被释放,而我将被判无期徒刑,反之亦 然。如果我们都不认罪,我俩都将被释放;但如果我们都认罪,则会被判个 适中的刑期。奇怪的是,对我俩来说,最好的策略居然都是认罪。"<sup>③</sup>以上

<sup>1 《</sup>刑事诉讼法》第一百七十三条规定,犯罪嫌疑人认罪认罚的,人民检察院应当听 取犯罪嫌疑人、辩护人或者值班律师、被害人及其诉讼代理人的意见。这便是"听取意见 式"量刑建议提出模式,而不是控辩协商式模式。参见闵春雷:《回归权利:认罪认罚从宽 制度的适用困境及理论反思》,《法学杂志》2019年第12期。

② 参见胡铭:《大数据、信息社会与刑事司法改革》,《法治现代化研究》2017年第3期。

<sup>3 [</sup>英]乔尔·利维:《思想实验:当哲学遇见科学》,赵丹译,化学工业出版社 2019年 版,第116页。

是对"囚徒困境"的简要说明,是博弈论中的一个经典问题。同样,认罪协 商的基本前提需要双方对各自的利益有确定的预期。特别是对被告人及 其辩护律师而言,如果不能对量刑有确定的预期,是很难进行真正有意义 的协商的,认罪认罚从宽制度也便很容易流于形式。

认罪认罚从宽制度可以被称为中国式的认罪协商程序,控辩协商在这 一过程中非常重要,但可协商的内容是有限的。从现有规定看,罪名、罪数 不能协商,证据不足情况下不允许进行认罪协商,不能降低检察机关的举 证责任和有罪判决的证明标准。这就使得我国的认罪认罚从宽制度显然 不同于美国的辩诉交易制度,也便要求我国建立独具特色的认罪认罚案件 的量刑协商制度。在有限的量刑协商中,需要进一步考虑如何更好地保障 犯罪嫌疑人、被告人的权利,而不仅仅是提高办案效率;需要进一步考虑防 控认罪协商可能带来的风险,而不仅仅是有个量刑指南;需要进一步考虑 如何更好地与现代科技在司法中的运用相衔接,而不仅仅是互联网和信息 化平台的应用。